**Computer Pals for Seniors - Epping Inc. Newsletter — February 2018**

# Open Windows @ Epping

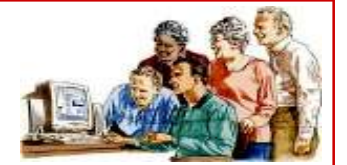

**P.O. BOX 1558 MACQUARIE CENTRE. N.S.W. 2113 Visit us at www.cpepping.net.au**

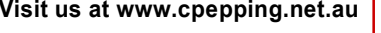

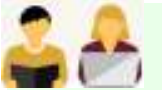

Telcome Bacı

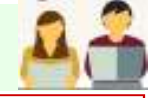

Welcome back after the Christmas and January break. I hope you enjoyed the Festive Season, and time with family and friends. The season is validly said to be a time of goodwill to all, so we hope you have all been able to share in that spirit. Our thoughts go out to those who have been unwell over this time, and hope you are feeling better.

The Committee was pleased that more members attended our Christmas Celebration than last year. Those who could attend certainly seemed to enjoy the event: the chance to talk together, sharing food and drink as well as the general fellowship of the day. Thanks are due to those who helped on the day, particularly the "Morning Tea ladies" but also others who either came early to help set up or stayed afterwards to help clean up. Also, speaking personally, I wish to thank the members of the Committee, who helped on that day and also so many other days to keep our Club going.

Indeed, some members, notably Arnold Burling and Colin Maskill, spent considerable time over January cleaning and updating the software of our computers, ready for lessons. Tutors have been preparing lessons, and especially Maureen McDonald has been very busy both organising the Attendance Lists for classes for the term, as well as the extensive range of classes for iPads and iPhones. We had our first Committee Meeting on 1st February, and things are all ready for the start of Term 1.

It is the nature of things that there is always evolution to change things sometimes quite slowly, even imperceptibly. But at other times, changes are very obvious. Microsoft 10 operating system was a very big change for PC users, as it was quite a change to adjust to. For a number of terms there have been very popular classes to cope with all those who have had to change and learn the quite different operating system. At this stage, however, our members seem either comfortable with Win 10, or else have changed to using mainly iPads for perhaps a more limited range of computer-related activities. Each term there seems to be more iPad classes to satisfy demand, and indeed the iPad team have expanded and risen to this challenge.

Other changes however are also on their way. We learnt at the Committee Meeting that our Webmaster and Newsletter Editor (Lynton & Gwen Bradford), have warned the Committee that they will be resigning at our Annual General Meeting in September.

*(Continued on page 2)* 

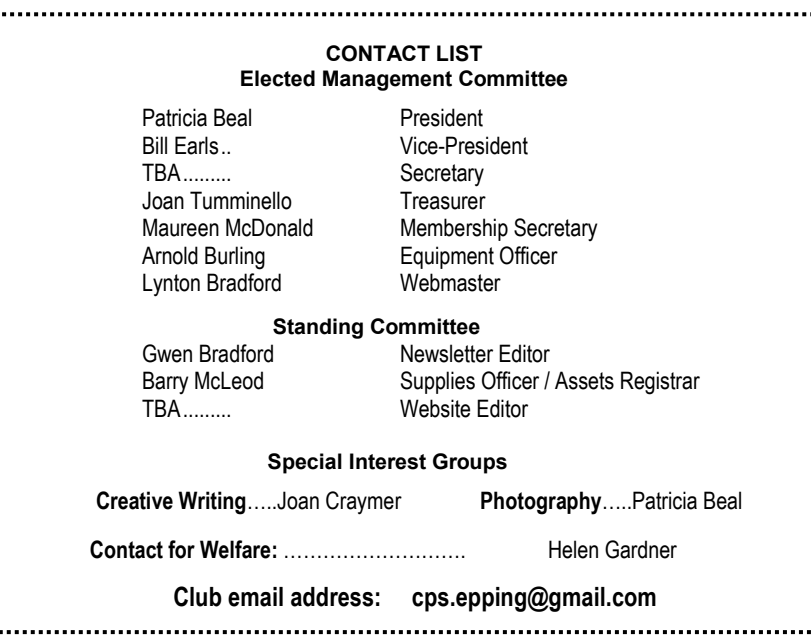

## **Each member of Computer Pals for Seniors - Epping Inc. is also a member of The Australian Seniors Computer Clubs Association (ASCCA) www.ascca.org.au/**

#### *(Continued from page 1)*

I know they have been finding it more and more of a struggle to cope with what they do for our club (and the travelling to and fro), as well as for the Computer Club at the ARV, where they live. They have been part of the backbone of the Committee here for much longer than I have been a member, and from nearly the beginning of the Club. Nobody could possibly think that they have not done more than enough for the Club!

However, that means that we will be without both a Website and a Newsletter after September, unless we get other members to take on these roles very soon! While the Newsletter could perhaps become much simpler, that is not an option for the Website! Ideally, someone needs to start learning this role VERY SOON (while Lynton is available to teach) - or else there will not be a Website for our Computer Club then. And that does seem, if not a contradiction in terms, at least a very severe diminution of us as a Club.

I would like every member who values our Club, especially the newer members, to seriously examine whether they might be prepared to undertake training to take on the role of Webmaster. Please talk with Lynton to get a better idea of what would be involved.

The current Committee is already smaller in number than usual, and various people are doing more than one job. It is impossible for us to do more without having extra members.

…….Patricia Beal

# **Précis of Committee Meeting 1st February 2018**

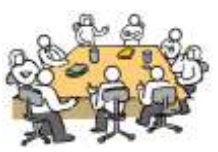

### **INSURANCE:**

The Committee discussed the "contents" section of the latest Insurance renewal. As the equipment was mostly rather old, the current value would be very low. After discussion with the Insurers, it was decided to retain the necessary cover for Public Liability and Statutory Liability, however it was resolved to remove cover for contents and pay the reduced amount.

#### **SYSTEMS AND EQUIPMENT UPDATE:**

All computers cleaned and updated. Problems with deep freeze resulted in it being uninstalled due to conflict with Microsoft updates.

The HP printer is 10 years old and cartridges are no longer available, so it will be "retired" once the current cartridges are used. It was decided not to purchase another printer.

A problem encountered with the Imaging program not working on all computers, despite efforts to reinstall it on 5 of the computers.

A motion of thanks was made to Arnold for all his hard work and passed unanimously. Thanks were also extended to Col Maskill who also helped Arnold during the term break.

### **GENERAL MEETINGS:**

As advised previously, the speakers for Meetings February to April 2018 are arranged.

### **TRAINING:**

Maureen McDonald gave the Committee an update on classes and numbers for Term 1.

**WEBSITE:** Our website is up to date.

### **SUPPLIES/REPLACEMENTS:**

All stationery and other supplies were in hand. Contact Barry McLeod if any other items required.

### **MEMBERSHIP:**

Our Club membership now stands at 172.

## **WELFARE REPORT:**

Helen Gardner forwarded her detailed welfare report of members who had been contacted recently.

#### **GENERAL BUSINESS:**

Calendar: Thanks to Joan Craymer who kindly offered to prepare the calendar of events for 2018. The draft has been received for checking, with some amendments and additions to be made.

Secretary: Our Committee is still urgently needing a Secretary.

Members' email address list: The recent loss of addresses from this list was discussed and it was decided to reassure members at the General Meeting. Also an item to be inserted in the next Newsletter on how members can submit their email address.

One on One Training: This is to be offered to members if a tutor is available, for a cost of \$10 per session (1 to 1½ hours) at times when the Training Room is free. To be mentioned at the General Meeting.

Extra signatory for electronic payments: It was raised by Maureen McDonald, that there were currently only 2 people available to effect transfers of funds for payments. It was decided that Patricia Beal also obtain clearance to act on the electronic transfers.

Asset Register: Bill Earls found many old club records in the store room, some of which may no longer be needed. While our "assets" are not worth much, Bill felt it important that location of items be kept up to date.

Christmas Celebration: This was enjoyed by those who attended. Thanks to the many helpers who came early and/or stayed afterwards to clean up.

*Précis - Gwen Bradford From Minutes prepared by Patricia Beal* 

# **Today's Meeting**

The Speaker for our first Meeting of the year will be our own member….

## **Lynton Bradford**

Topic: **"Understanding the NBN"**

*Lynton will cover how the NBN works, What are the problems? Understanding what speed you need. How to select an NBN plan.* 

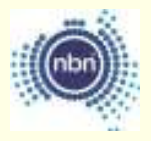

## **Meeting – 21st March**

**John Donohoe will be our Speaker at this Meeting and will tell us about….** 

## **"The Great Eugowra Gold Escort Robbery 15th June 1862"**

*"On 15 June 1862, the gold escort coach left Forbes for its weekly run eastward to Bathurst and then Sydney, laden with gold and banknotes. But this load was never to reach its destination. Along the road, just north of the town of Eugowra, bushranger Frank Gardiner and his gang were lying in wait".* 

**Come along and hear the whole story!!** 

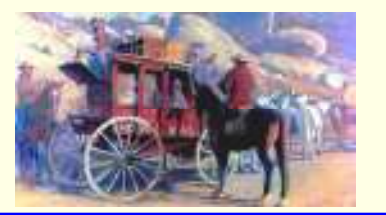

# **Our Christmas End-of-Year Celebration**

Instead of the General Meeting in December, we celebrated the end of our year with a Christmas Luncheon in the Ron Mathews Room.

It was a very happy occasion and a great conclusion to our year!!

We missed a few familiar faces who were not able to be with us on this day. However we hope they enjoyed the festive season and look forward to catching up with them in 2018.

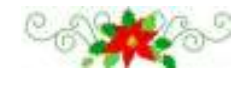

# **WHAT IS "THE INTERNET OF THINGS?"**

"The Internet of Things" (IoT) is an expression you may have heard recently.

*Simply put, this is the concept of basically connecting any device with an on and off switch to the Internet (and/or to each other). This includes everything from cellphones, coffee makers, washing machines, headphones, lamps, wearable devices and almost anything else you can think of.* For more information go to.......

*Ref: https://en.wikipedia.org/wiki/ Internet\_of\_things* 

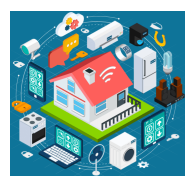

# **EMAIL ADDRESSES**

Your club uses the Internet as a means of sending reminders and important items of interest to members.

If you have not been receiving these reminders recently, **please send an email to the Club and you will be listed in our address book.** 

## **Our email address is:**

# **eppcompals@gmail.com**

This way we can be sure of recording your new email address correctly.

Reminder!

Your computer will not be affected by viruses just by opening an email.

The virus is only activated when you *click a link or access an attachment***.**

# Visit our Website

*Did you know that if you miss our monthly Meeting or are not enrolled in a class, you can always check our Club website at ...*  **www.cpepping.net.au**

On our website, you will find the latest monthly Newsletter, information on Term timetables and classes, times and dates for our monthly Meetings and Interest Groups. This information is updated regularly for the benefit of our members. So visit the site and keep informed!.

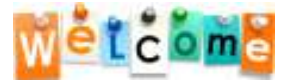

A warm welcome to our newest Computer Pals who have joined our Club for Term 1.

> **Mae Leckie Janet Read Lynette Schmidt Judy Walker Brian Sugden Anne Anneveld Geoff Young Ranald McKilligan**

# **Comment on Passwords**

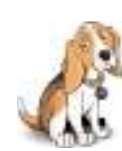

*"Please stop asking me to change my password, I'm getting tired of renaming my dog all the time"!!* 

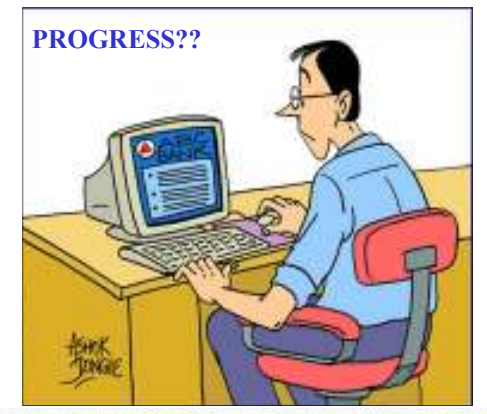

THE INTERNET BANKING SERVICE IS TEMPORARILY **UNAVAILABLE, PLEASE TRY OUR PHONE BANKING** SERVICE. IF ALL THE PHONE LINES ARE BUSY. PLEASE VISIT THE BRANCH NEAREST TO YOU.

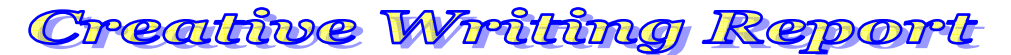

**"Your Time Starts Now"** was described by one writer as; *"An ominous statement heard through six long years as a Medical student in the 1950s."* These words were also the cause of an occasional nightmare when thoughts of being under-prepared for an exam disturbed her sleep; even many years into the future.

Our 2nd writer was *"Drifting towards swirling abstract colours and feeling herself drift upwards".* A loud voice called; *"Get her husband in here now - her time is starting now."* She described how her Doctor's voice and her husband's strong pulling on her hand called her back from near death to life.

Next came a question; *"What better way to start the New Year than to say; 'Your time starts now' and NOW is the time to QUESTION, CHALLENGE, CREATE, INSPIRE, DO and BE. Be whoever you are destined to BE" ;* was this writer's advice.

Our 4<sup>th</sup> story told of two Guardian Angels who did not give up on a *"red and wrinkled monkey like creature"* who arrived two months early. *"Without these two wonderful nurses 'Your time starts now' would not have happened to me";* wrote our author. He went on to highlight the many new beginnings experienced in his long and interesting life.

The next writer also talked of becoming aware at an early age that life is best tackled in stages. These thoughts helped her to inspire others with the belief, *"Each of us has to prove for ourself that our life is worth living!"* 

What a lovely series of philosophical yet pragmatic ideas our 6<sup>th</sup> writer presented. *"Your time starts now! I guess that means our time starts at birth and goes until 'time's up'. In which case my time started ages ago and 'time's up' could be anytime."*

The 7th writer observed; *"Your time starts now"* heralded the end of a long school friendship as her good friend Doug finished his final exam and crept from the room. He looked back at her as he left and they both knew they would never see each other again.

Memories of supervising 1500 Queensland University Students in a hired nightclub venue reminded our next writer of the length of time it took for a few supervisors to check the photo ID cards of each student before he could call out; *"Your time starts now".* 

Panic! This was the first feeling of a usually calm and organised colleague as she realised it was time for her to *"discharge the starting pistol"* and begin to organise all her decades of travel and photography journals and books. She finished off; *"It was definitely time to get started - thanks Writer's Group."* 

A Surprise 50th Birthday for her daughter in Rockingham WA brought about a 25 hour day for our next writer. The time started with an alarm clock in Sydney at 4.15am and finished when all seven Sydney "invaders" were safely tucked up in comfortable beds with priceless memories and welcoming hugs and plenty more to come in the two weeks ahead!

Wiley Park Girls' High School was special and forward thinking in the late 1950s and was a "melting pot" for the education of many "types", including "New Australians" like the next author who thought that this experiment was a great success, academically and socially. We certainly applaud her success.

**Next Meeting - Monday 5th March.** The topic is **"The First Time"**. Everyone is welcome to come and join us at 10.00 am in the Foyer Room. Bring a story or come and listen.

- Joan Craymer

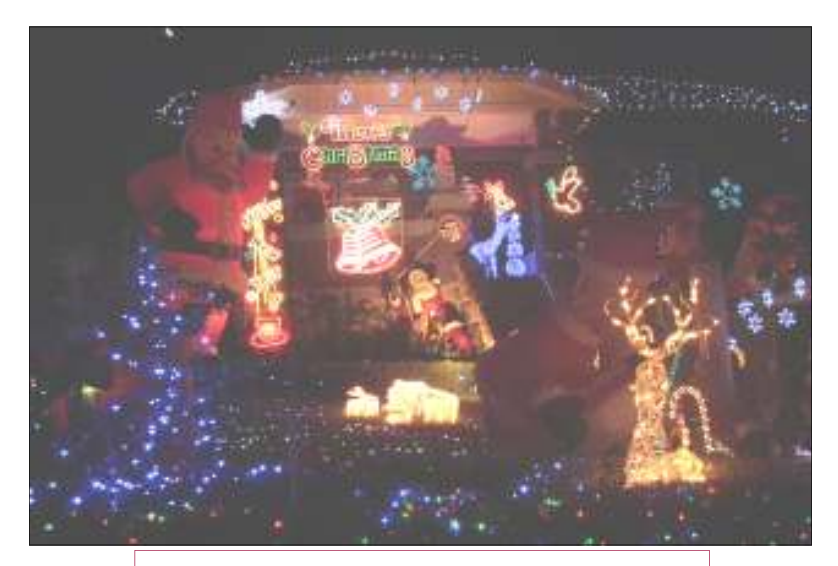

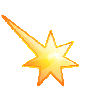

*The Digital Photography Interest Group February Photo of the Month from Malcolm Barnett Topic for the Month: "Christmas Holidays"* 

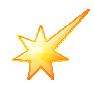

# pteresting videos

Did you know that there are many interesting videos on the Internet, such as old English TV comedies, musicals and more?

For example..... "Steptoe and Son", "Open all Hours", "On the Buses", "Are You Being Served", "Dad's Army". Many of these are low quality videos, but still watchable and often very clever, such as "The Two Ronnies" episode of "4 candles". While these old ones can seem a bit dated now, they bring back memories and often reflect more 'real life' than the very artificial 'real life' shows today.

Also many great artists and musicals such as André Rieu, Celtic Woman, Luciano Pavarotti, Andrea Bocelli, Mario Lanza and so on.

*Note: If you have limited download, watch how you use any high quality videos. These can consume 1 Gb per hour or more.* 

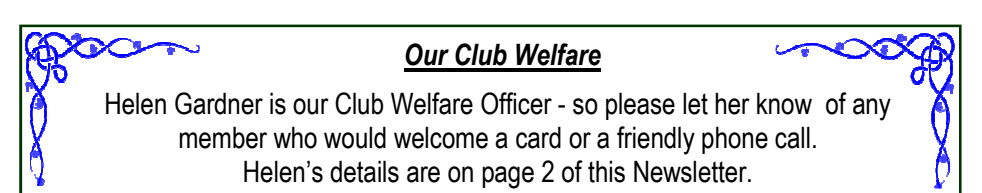

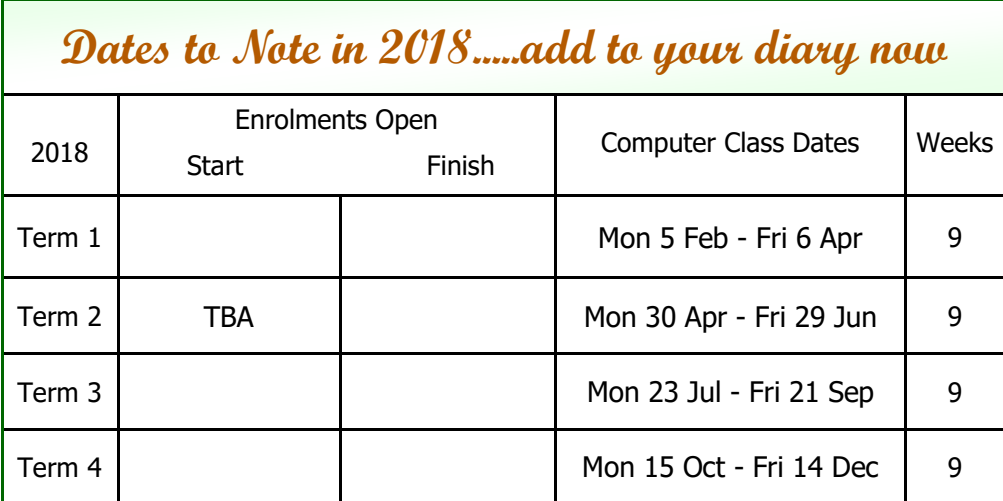

**NEXT MEETING - WEDNESDAY, 21ST MARCH 2018 AT 10.00 AM**

# **Come along and join one of these Interest Groups in 2018!**

**The following Meetings are held in the Foyer Room** 

#### **Creative Writers' Interest Group**

**MONDAY, 5th MARCH 2018 at 10.00am**  Topic: "*The First Time" (for anything)* **MONDAY, 26th MARCH 2018**  Topic: *"Above the Law"* You don't need a story, just come along to listen (Contact: Joan Craymer )

#### **Digital Photography Interest Group**

**MONDAY, 5th MARCH 2018 at 1.30pm**  Topic: *"Monochrome"* **MONDAY, 26th MARCH 2018**  Topic: *"Landscape/Seascape" (manmade)* 

Please bring your photos on a flash drive (Contact: Patricia Beal )

## **These Meetings are held in the Training Room**

**iPads & iPhones Special Interest Group** **Android Tablets & Android Phones Special Interest Group**

**TUESDAY, 6th MARCH 2018 at 10.00am**  (Contact: Maureen McDonald )

**TUESDAY, 13th MARCH 2018 at 9.30am**  (Contact: Arnold Burling )

DISCLAIMER: This Newsletter is provided "As Is" without warranty of any kind. Each reader of this Newsletter assumes complete risk as to the accuracy and subsequent use of its contents.

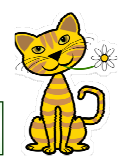

**This month's Newsletter compiled and printed by Gwen Bradford & friends**